# Química Orgânica para Ciência e Tecnologia de Alimentos

**Aula 2**

Formas de representação e interações moleculares

Prof. Dr. Leandro Vinícius Alves Gurgel

# 1. Introdução: Estrutura de Lewis

- 1) Estruturas de Lewis mostram as conexões entre os átomos em uma molécula ou íon usando somente os elétrons de valência dos átomos envolvidos;
- 2) Para os elementos do grupo principal, o número de elétrons de valência que um átomo neutro traz para uma estrutura de Lewis é o mesmo que o seu número de grupo da tabela periódica;
- 3) Se a estrutura que estamos desenhando é um ânion, **nós somamos um elétron para cada carga negativa** a contagem original dos elétrons de valência;
- 4) Desenhando a estrutura de Lewis nós tentamos dar a cada átomo uma configuração de um gás nobre;
	- a) Hidrogênio forma uma ligação covalente pelo compartilhamento de seu elétron com um elétron de outro átomo, de forma que ele possa ter dois elétrons de valência, o mesmo número do gás nobre Hélio;
	- b) O carbono forma quatro ligações covalentes pelo compartilhamento de seus quatro elétrons de valência com quatro elétrons de valência de outros átomos, de forma que ele possa ter oito elétrons de valência (mesma configuração do gás nobre neônio);

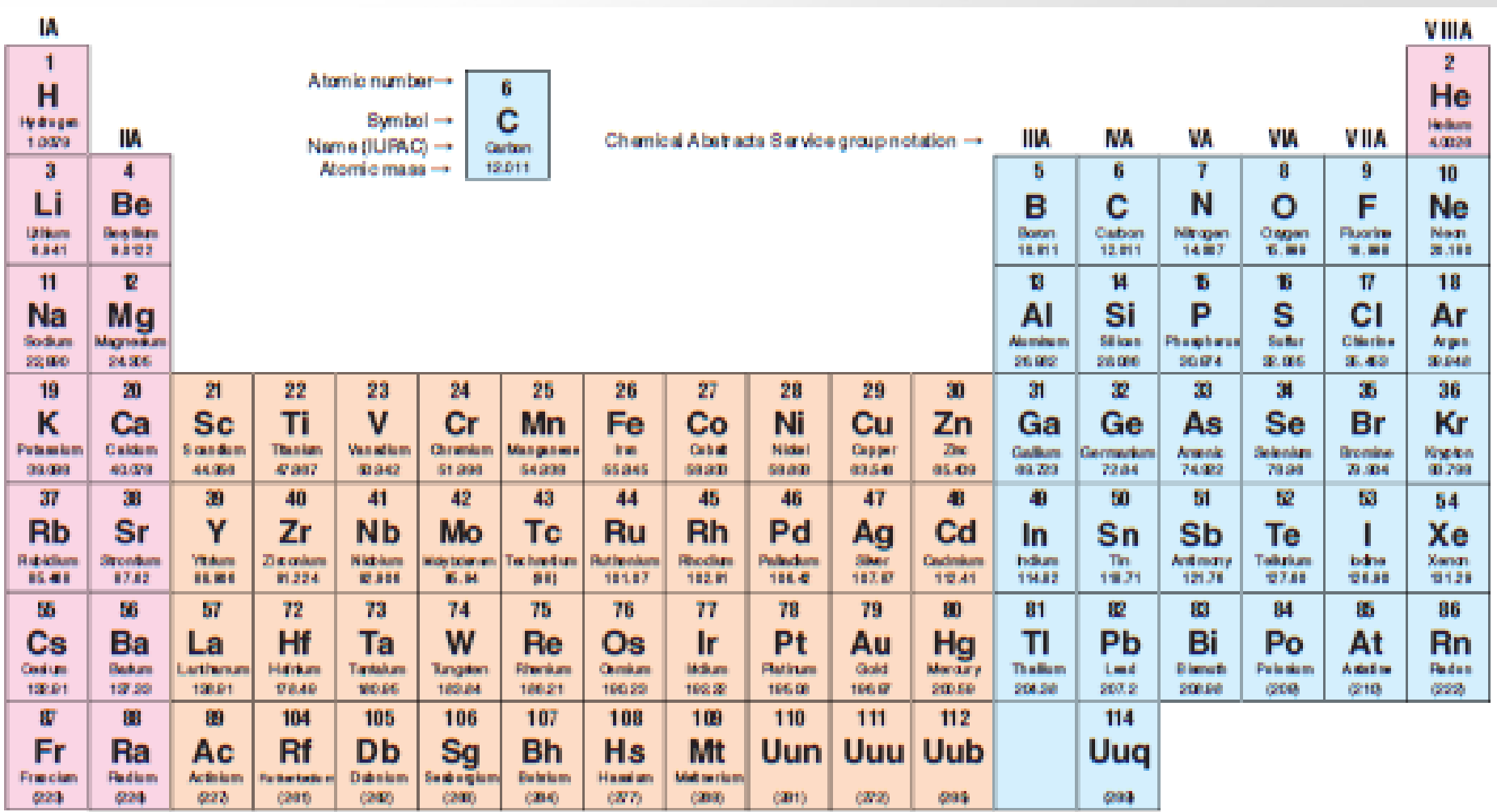

## 1.1. Escrevendo as Estrutura de Lewis

- Exemplo: Escrever a estrutura de Lewis do  $CH_3F$ :
	- 1) Nós encontramos o número total de elétrons de valência de todos os átomos:

```
4 + 3(1) + 7 = 14\begin{array}{cccc}\n\uparrow & \uparrow & \uparrow \\
\downarrow & 3H & F\n\end{array}
```
• 2) Nós usamos pares de elétrons para formar ligações entre todos os átomos que estão ligados uns aos outros. Nós podemos representar os pares ligantes por linhas. Em nosso exemplo isto requer quatro pares de elétrons (**8** dos **14e** - de valência):

**•** 3) Então nós usamos os elétrons restantes em pares de forma a dar 2e<sup>-</sup> para cada hidrogênio (um dueto) e **8e -** para cada outro átomo (um octeto). Em nosso exemplo, nós assinalamos os **6e -** de valência restantes para dar ao átomo de flúor três pares não ligantes de e:

 $H - C - E$ 

# 1.1. Escrevendo as Estrutura de Lewis

- Exemplo: Escrever a estrutura de Lewis do íon carbonato ( $CO_3^2$ -):
	- 1) Nós encontramos o número total de elétrons de valência de todos os átomos e somamos mais **2e -** ao número total de elétrons de valência:

 $C (4) + 3O (3x6) + 2 = 24e^{-x}$ 

• 2) Nós usamos pares de elétrons para formar ligações entre todos os átomos que estão ligados uns aos outros. Em nosso exemplo isto requer três pares de elétrons (**6** dos **24e** - de valência):

• 3) Então nós usamos os elétrons restantes em pares de forma a dar 8e<sup>-</sup> para cada outro átomo (um octeto) da periferia da molécula (**18e -** ):

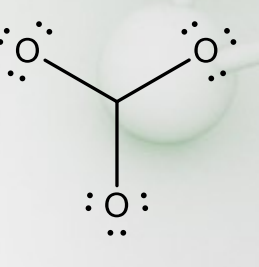

• 4) Não sobraram elétrons e o átomo de carbono é um sexteto, ou seja, está deficiente de elétrons, portanto temos que compartilhar um par de elétrons:

## 1.1. Escrevendo as Estrutura de Lewis

• Agora todos os átomos possuem oito elétrons na camada de valência:

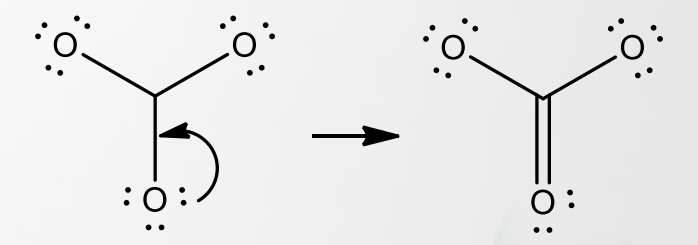

• Como cada átomo de oxigênio está fazendo apenas uma ligação, escrevemos a estrutura do íon carbonato como mostrado a seguir:

$$
\begin{bmatrix} 0 \\ 0 \\ 0 \end{bmatrix}^{2-}
$$

 $\bullet$  **Exercício:** Escrever a estrutura de Lewis para NH $_4^+$ , HCOOH,  $\mathsf{C}_2\mathsf{H}_2$  e  $\mathsf{C}_2\mathsf{H}_4$ 

## 1.2. Exceções a regra do octeto

• Elementos do terceiro período tem orbitais **d** que podem ser usados para formar ligações. Estes elementos podem acomodar mais do que oito elétrons em suas camadas de valência, e portanto, podem formar mais do que quatro ligações.

$$
\begin{array}{ccc} \begin{array}{ccc} \cdot & \ddots & \ddots & \ddots \end{array} \\ \begin{array}{c} \cdot & \ddots & \ddots & \ddots \\ \cdot & \ddots & \ddots & \ddots \end{array} \\ \begin{array}{ccc} \cdot & \ddots & \ddots & \ddots \\ \cdot & \ddots & \ddots & \ddots \end{array} \\ \begin{array}{ccc} \cdot & \ddots & \ddots & \ddots \\ \cdot & \ddots & \ddots & \ddots \end{array} \end{array}
$$

- **Exemplos:** Escrever as estruturas de Lewis dos íons  $SO_4^2$ ,  $PO_4^3$ e do  $HNO_3$
- Resposta:  $SO_4^2$

$$
\left[\begin{array}{c} \begin{array}{c} \begin{array}{c} \cdot \bullet \\ \cdot \bullet \\ \cdot \bullet \end{array} \\ \begin{array}{c} \cdot \bullet \\ \cdot \bullet \end{array} \\ \begin{array}{c} \cdot \bullet \\ \bullet \end{array} \end{array}\end{array}\right]^{2-}
$$

**S<sup>16</sup>:** 1s<sup>2</sup>; 2s<sup>2</sup>; 2p<sup>6</sup>; 3s<sup>2</sup>; 3p<sup>4</sup>; 3d<sup>0</sup>

# 2. Carga Formal: como calcular

- Muitas estruturas de Lewis estão incompletas antes de decidirmos se qualquer de seus átomos tem uma carga formal. Calcular a carga formal de um átomo em uma estrutura de Lewis é simplesmente um método de contabilizar os seus elétrons de valência.
	- 1) Examinamos cada átomo, e usando o período da tabela, determinamos quantos elétrons de valência ele teria se ele fosse um átomo não ligado a qualquer outro átomo. Este é igual ao número do grupo do átomo na tabela periódica. Para o **H** este número é igual a **1**, para o **C 4**, para o **N 5** e para o **O 6**.
	- 2) Nós examinamos cada átomo e assinalamos os elétrons de valência do seguinte modo:
		- **Carga formal** = nº de e de valência  $\frac{1}{2}$  nº de e ligantes nº de e não ligantes.
		- ou **F = Z – ½S – U** , onde **F** é a carga formal, **Z** é o número do grupo do átomo, **S** é igual ao número de elétrons ligantes e **U** é o número de elétrons não ligantes.

## 2. Carga Formal: exemplos

Exemplos:

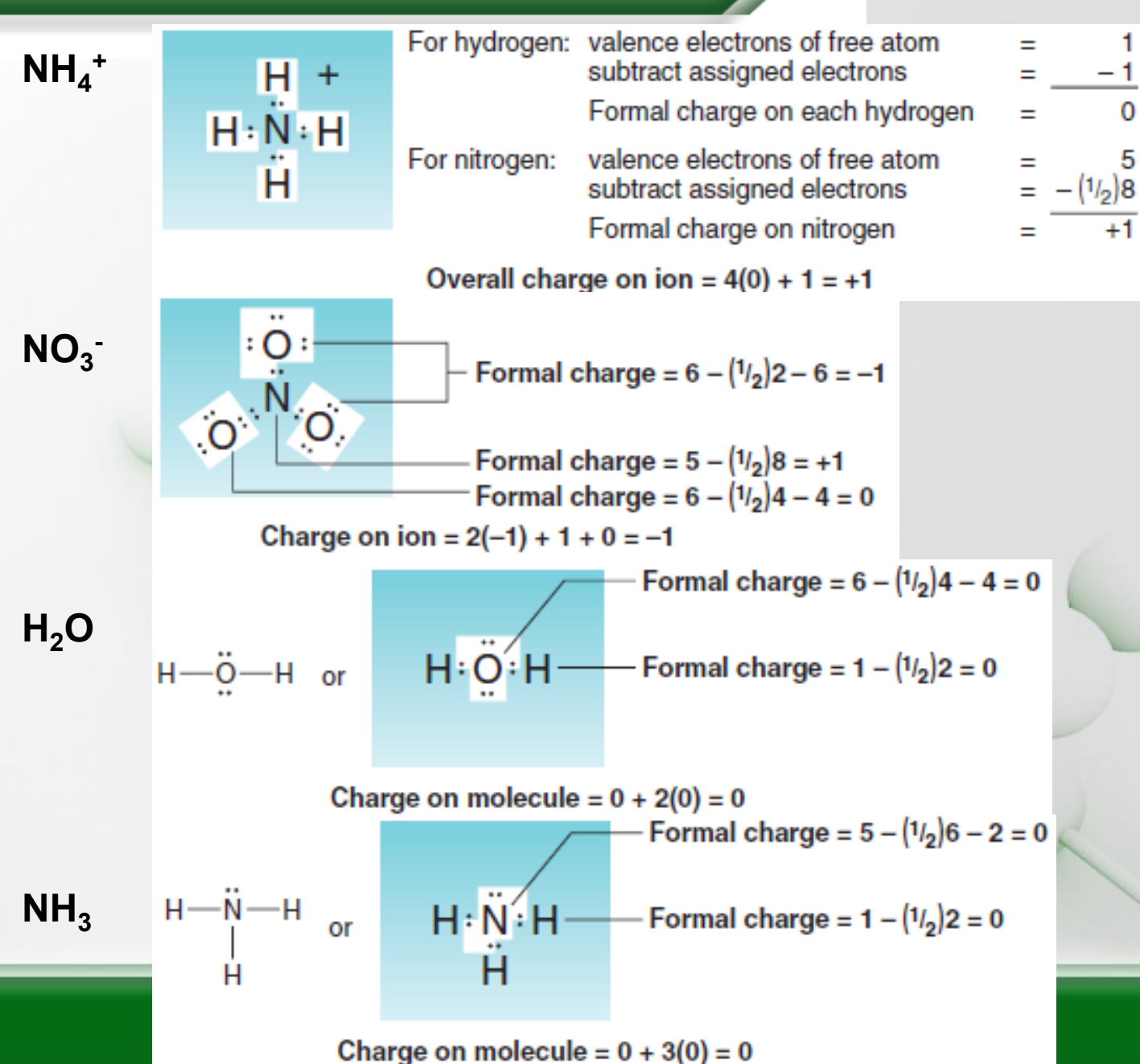

## 2. Carga Formal: sumário

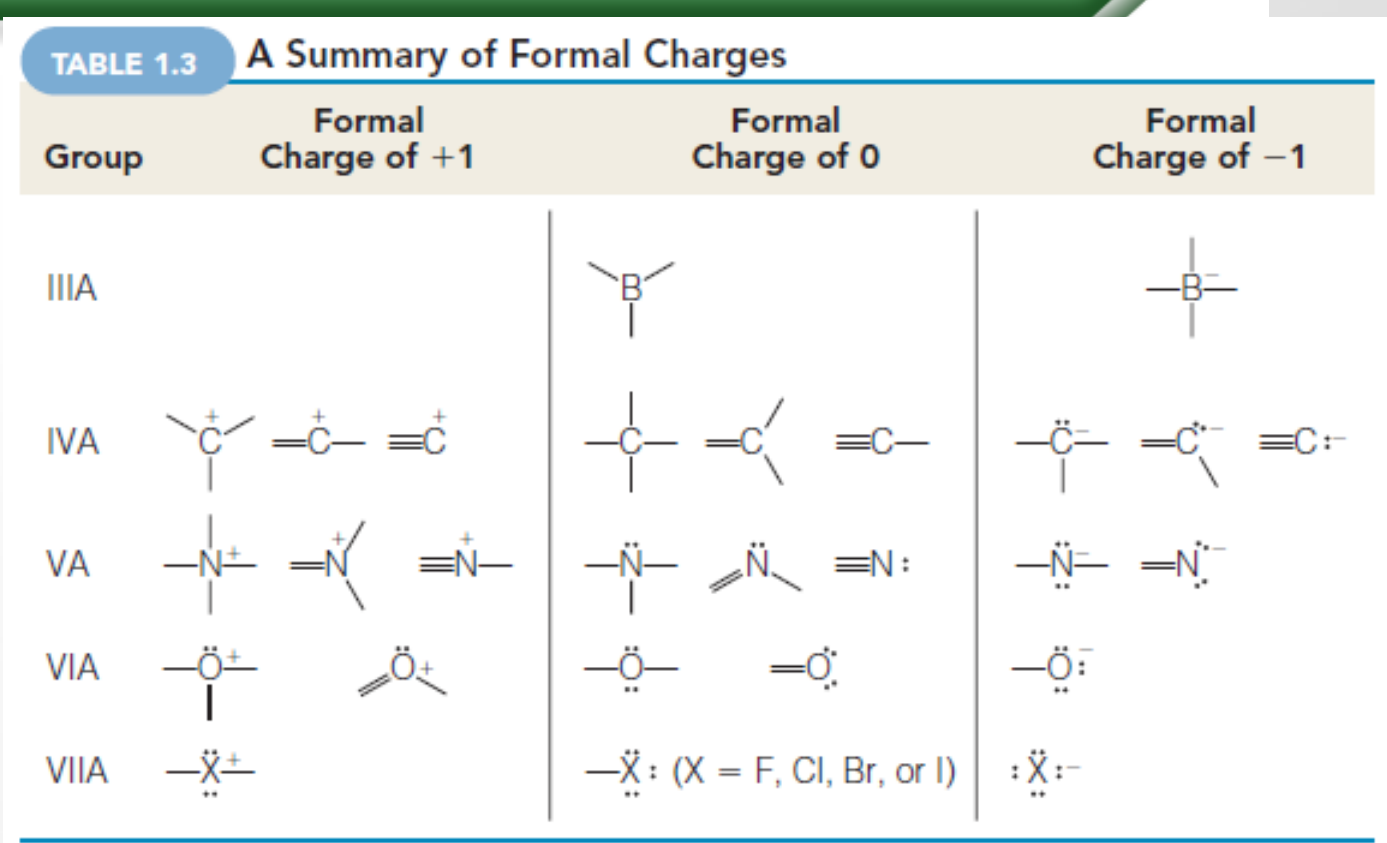

• Assinalar as cargas formais para os átomos coloridos em cada uma das estruturas a seguir:(a)  $H - C - C$ <br>
(b)  $H - C - C$ <br>
(c)  $C - C$ <br>
(c)  $C - C$ <br>
(e)  $H - C - N - H$ <br>
(g)  $CH_3 - C \equiv N$ 

(b) H-
$$
\ddot{\theta}
$$
 + $\ddot{\theta}$  + $\ddot{\theta}$  + $\ddot{\theta}$  + $\ddot{\theta}$  + $\ddot{\theta}$  + $\ddot{\theta}$  + $\ddot{\theta}$  + $\ddot{\theta}$  + $\ddot{\theta}$  + $\ddot{\theta}$  + $\ddot{\theta}$  + $\ddot{\theta}$  + $\ddot{\theta}$  + $\dddot{\theta}$  + $\dddot{\theta}$  +

# 2. Carga Formal: exercícios

• Escrever as estruturas de Lewis para cada um dos íons, e assinalar a carga formal negativa no átomo correto:

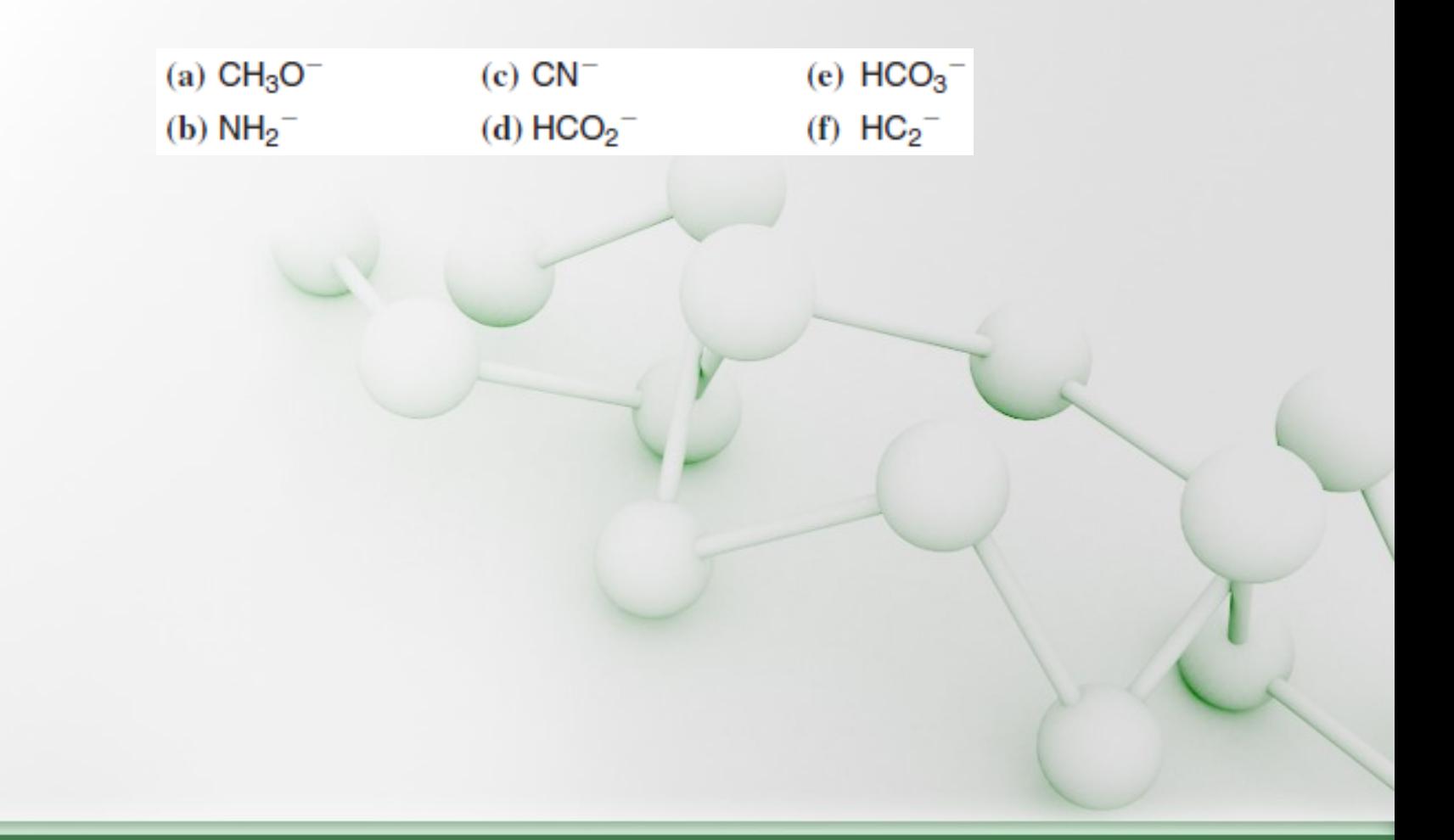

## 3. Estruturas de ressonância

• Muitas vezes mais do que uma estrutura de Lewis equivalente pode ser escrita para uma molécula ou íon. Consideremos, por exemplo, o íon carbonato (CO<sub>3</sub><sup>2-</sup>). Nós podemos escrever três diferentes, contudo equivalentes estruturas de ressonância, 1-3:

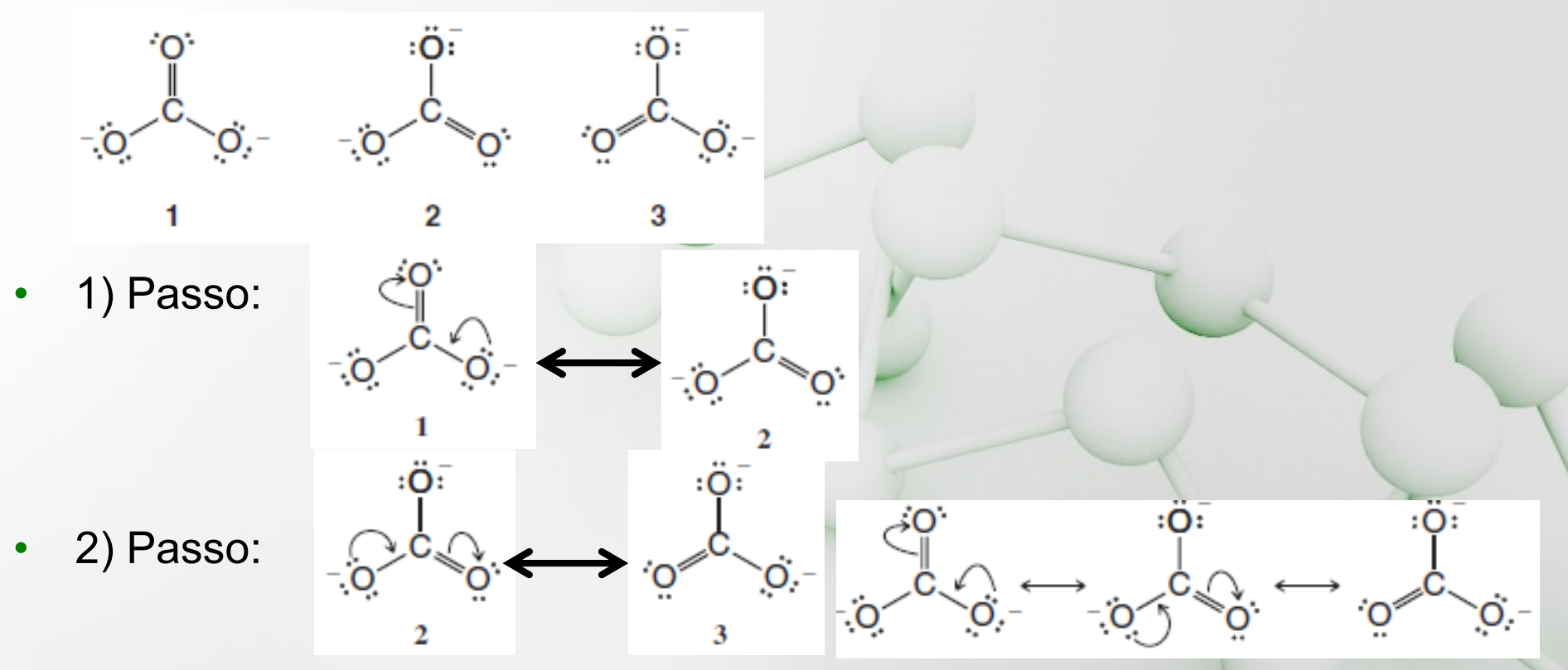

• Ligação C-O no íon CO<sup>3</sup> 2- : **1,28Å**; Ligação C-O simples: **1,43Å**; Ligação C-O dupla: **1,20Å**

#### 3. Estruturas de ressonância: híbrido de ressonância

• Representação do híbrido de ressonância para o íon carbonato:

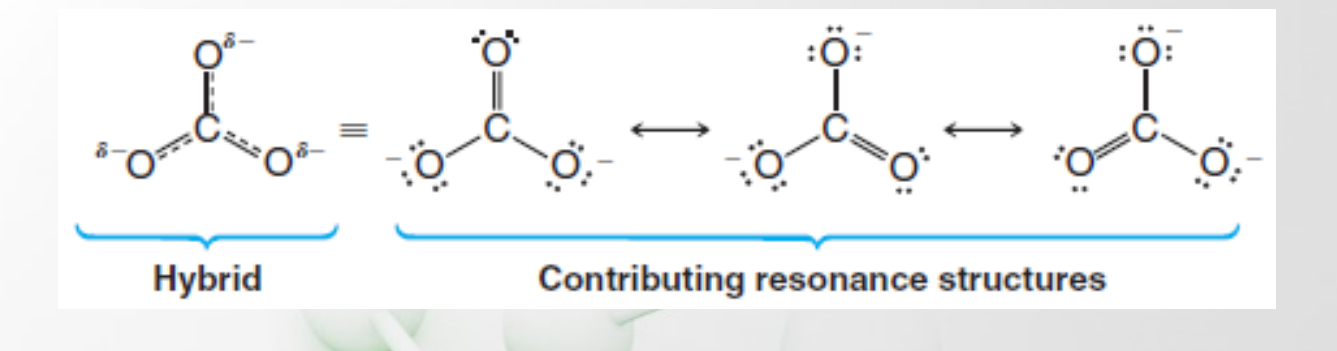

• Mapa de potencial eletrostático do íon carbonato:

• Carga, ligação simples, ligação dupla:

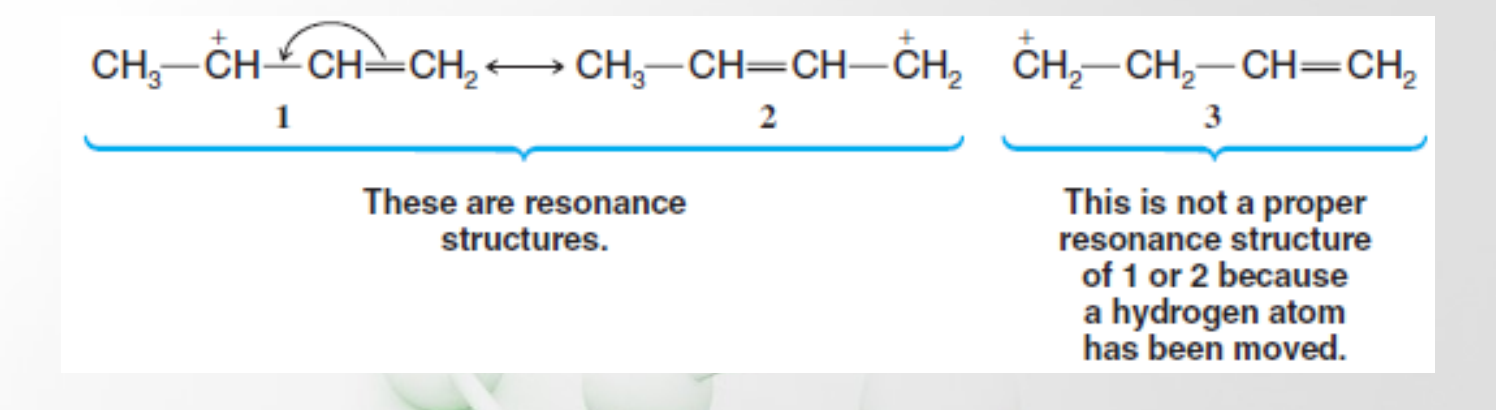

- De forma geral quando movemos os elétrons, nós movemos somente aqueles das ligações múltiplas, como no exemplo acima (elétrons de ligações π), e aqueles pares de elétrons não ligantes.
- A energia do híbrido de ressonância é menor do que a energia de qualquer estrutura contribuinte. A ressonância estabiliza uma molécula ou íon. Isto é especialmente verdadeiro se as estruturas de ressonância são equivalentes. Se as estruturas de ressonância são equivalentes, então a estabilização por ressonância é grande.

• O benzeno é altamente estabilizado por ressonância porque ele é um híbrido de duas formas equivalentes como mostrado abaixo:

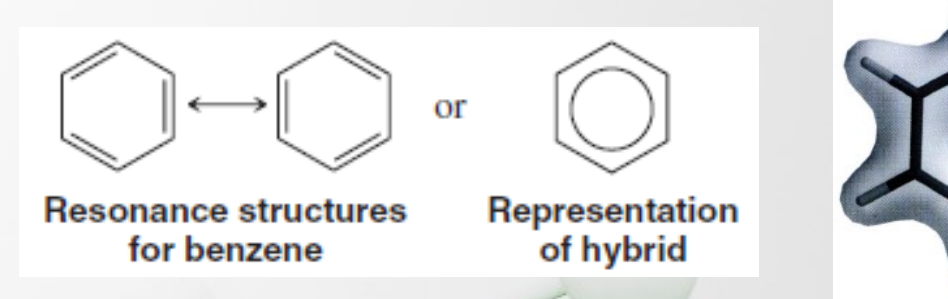

- Uma estrutura mais estável é aquela que tem maior contribuição para o híbrido de ressonância por si só.
- Como nós decidimos se uma estrutura de ressonância é mais estável do que a outra? Four Three

covalent

More stable

bonds

covalent

Less stable

- 1) Quanto mais ligações covalentes uma estrutura tem, mais estável ela é. Consideremos as estruturas de ressonância do formaldeído:
- A estrutura **A** tem mais ligações covalentes do que a **B**, e portanto, tem uma maior contribuição para o híbrido de ressonância. O hibrido se parece mais com A do que com B.

- A separação de carga diminui a estabilidade. É preciso energia para separar cargas opostas, e portanto, uma estrutura com cargas separadas é menos estável. Portanto, a estrutura **B** é o contribuinte menos estável.
- Estruturas nas quais todos os átomos tem a camada de valência completa, isto é, tem configuração de gás nobre, são mais estáveis. Na estrutura **B**, o carbono tem somente seis elétrons, enquanto em **A** tem oito.

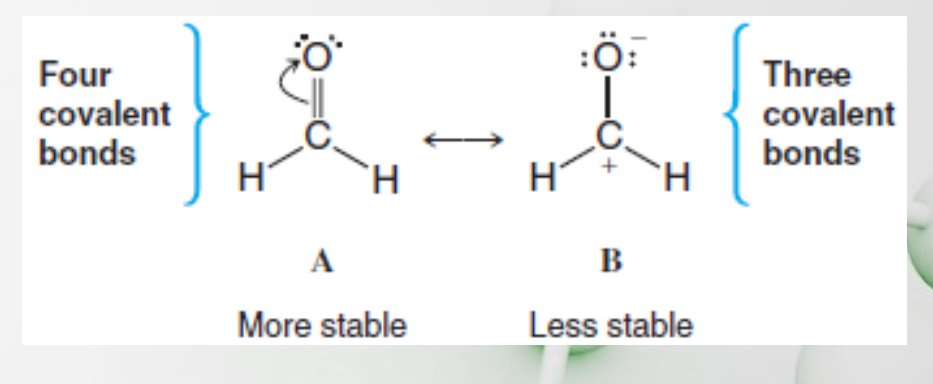

• A seguinte estrutura é uma forma de escrever a estrutura do íon nitrato:

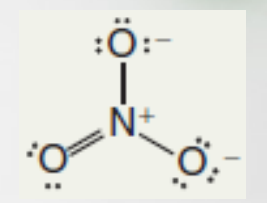

• Contudo, considerável evidência física indica que todas as ligações nitrogênio-oxigênio são todas equivalentes e que elas tem o mesmo comprimento, uma distância entre aquela esperada para uma ligação simples N–O e uma ligação dupla N–O. Explique isto em termos da estrutura de ressonância.

• Híbrido de ressonância para o íon nitrato:

Resposta:

**Hybrid structure for the** nitrate ion

» Cada átomo de oxigênio tem 2/3 da carga negativa representa pelo símbolo δ-.

#### 3.2. Exercícios

- (a) Escreva as duas estruturas de ressonância para o íon formato  $HCO_2^-$ (note que os átomos de hidrogênio e o oxigênio estão ligados ao carbono). (b) Explique o que estas estruturas predizem para os comprimentos da ligação C–O do íon formato. (c) para a carga elétrica nos átomos de oxigênio.
- Escreva as estruturas de ressonância que resultariam do deslocamento de elétrons indicado pelas setas. Inclua as cargas formais nos átomos se necessário.

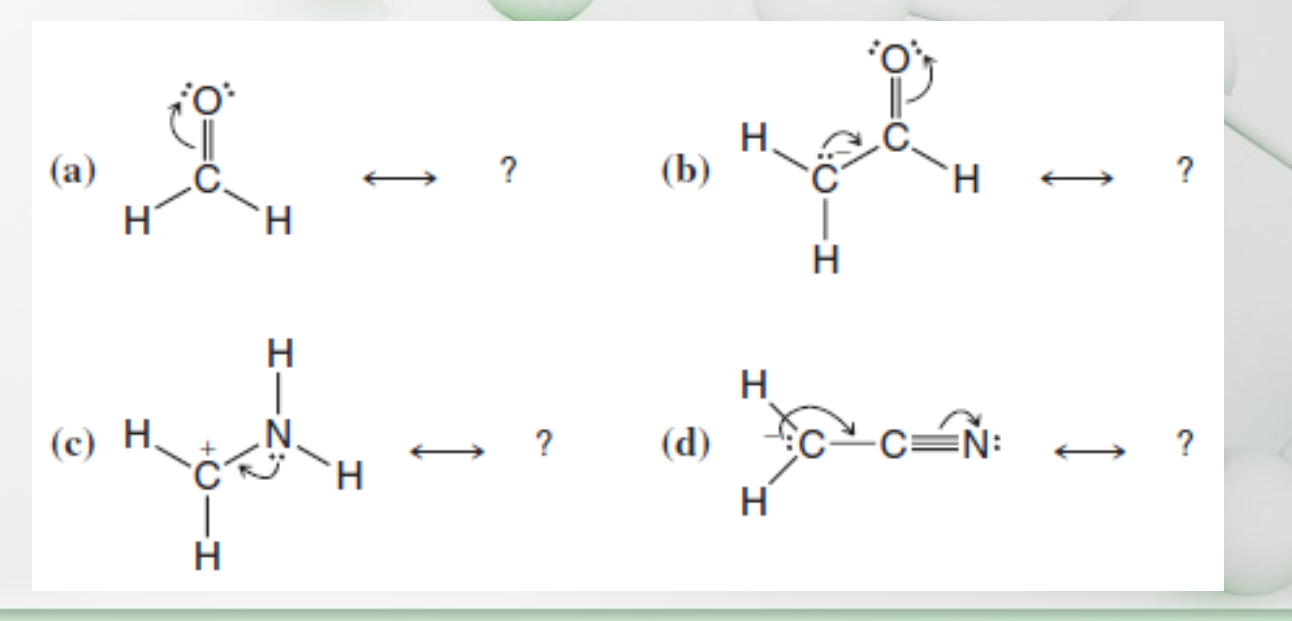

#### 3.2. Exercícios

• Escreva as estruturas dos contribuintes de ressonância e do híbrido de ressonância dos seguintes:

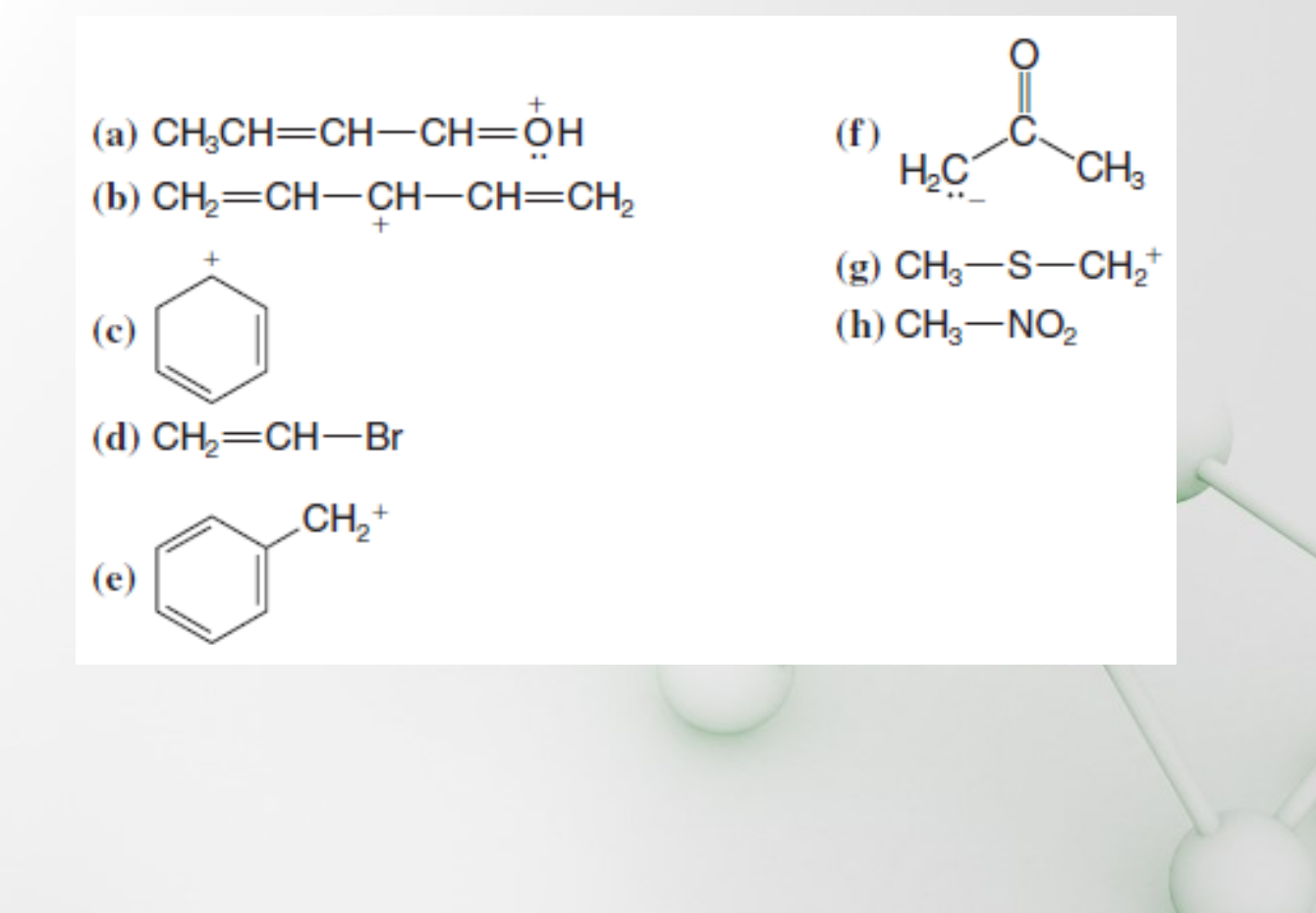

- Nós podemos predizer o arranjo dos átomos em moléculas e íons na base de uma ideia simples chamada de teoria de repulsão dos pares eletrônicos da camada de valência.
	- 1) Nós consideramos as moléculas ou íons nos quais o átomo central está covalentemente ligado a dois ou mais átomos ou grupos;
	- 2) Nós consideramos todos os pares de elétrons de valência do átomo central – ambos aqueles que estão compartilhados em ligações covalentes e aqueles que não estão compartilhados;
	- Devido a um par de elétrons repelir o outro, os pares de elétrons da camada de valência tendem a ficar o mais afastados possível. A repulsão entre os pares não ligantes é geralmente maior do que a dos pares ligantes;
	- Nós chegamos a uma geometria da molécula considerando todos os pares de elétrons, ligantes e não ligantes, mas nós descrevemos a forma da molécula ou íon se referindo a posição dos núcleos ou átomos e não pelas posições dos pares de elétrons.

- Consideremos os seguintes exemplos:
	- Metano ( $CH<sub>4</sub>$ ):

#### **Geometria tetraédrica**

• Amônio (NH $_3$ ): **Geometria trigonal piramidal**

Água  $(H<sub>2</sub>O)$ : **Geometria angular**

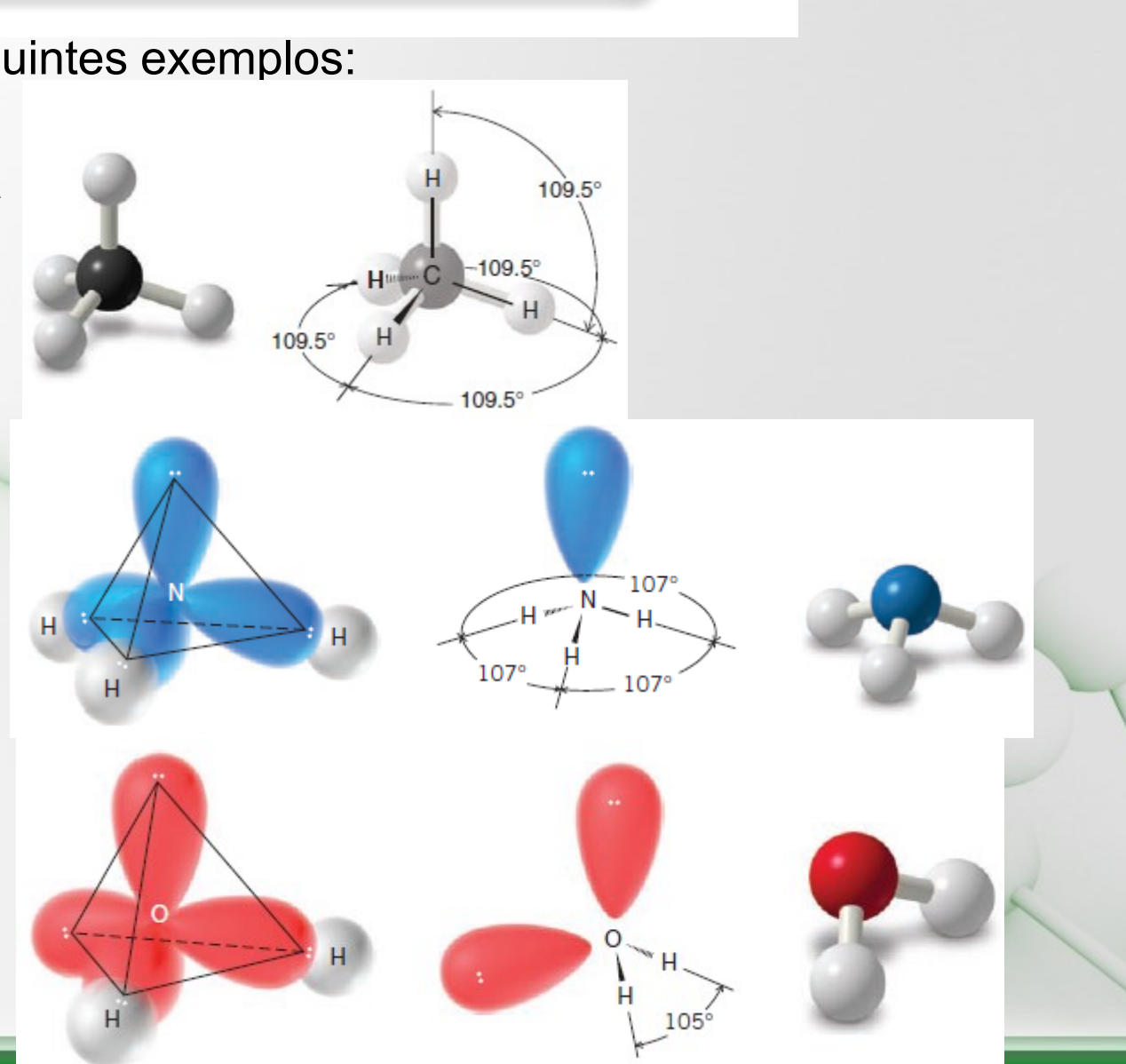

- Consideremos os seguintes exemplos:
	- Trifluoreto de boro (BF<sub>3</sub>): **Geometria trigonal planar**  $: \ddot{F}:$ 120 • Hidreto de berílio (BeH<sub>2</sub>):  $H: Be : H$  or **Geometria linear**
		- Dióxido de carbono (CO<sub>2</sub>): linear

 $0 = C = 0$  or  $0 :: C :: 0$ 

The four electrons of each double bond act as a single unit and are maximally separated from each other.

Exercício: Use a teoria RPECV para predizer a geometria de cada uma das moléculas ou íons:

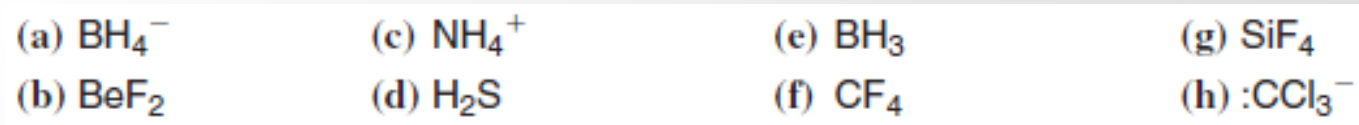

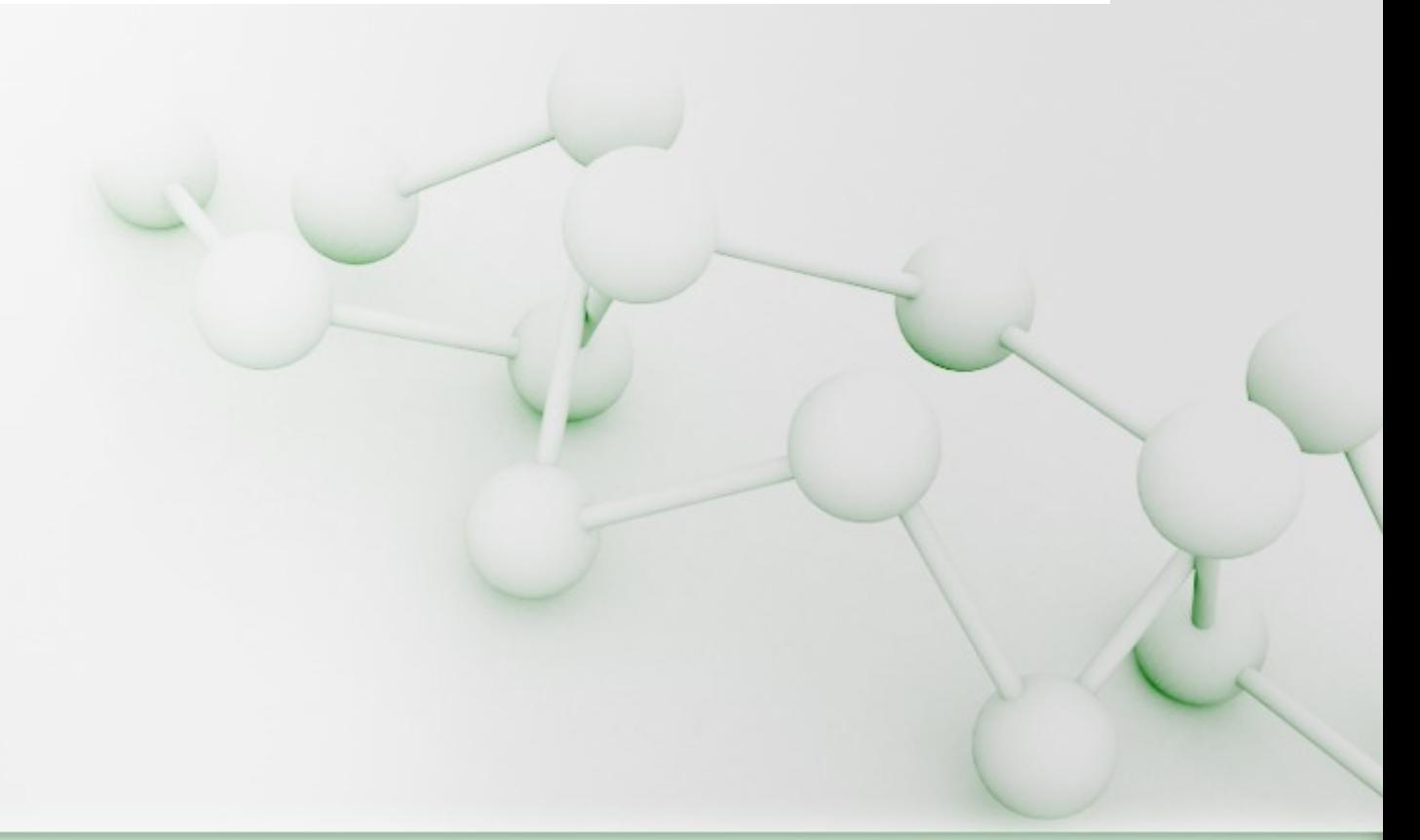

As formas de várias moléculas e íons preditas pela teoria RPECV são mostradas na tabela abaixo. Nesta tabela nós temos também incluso o estado de hibridização do átomo central:

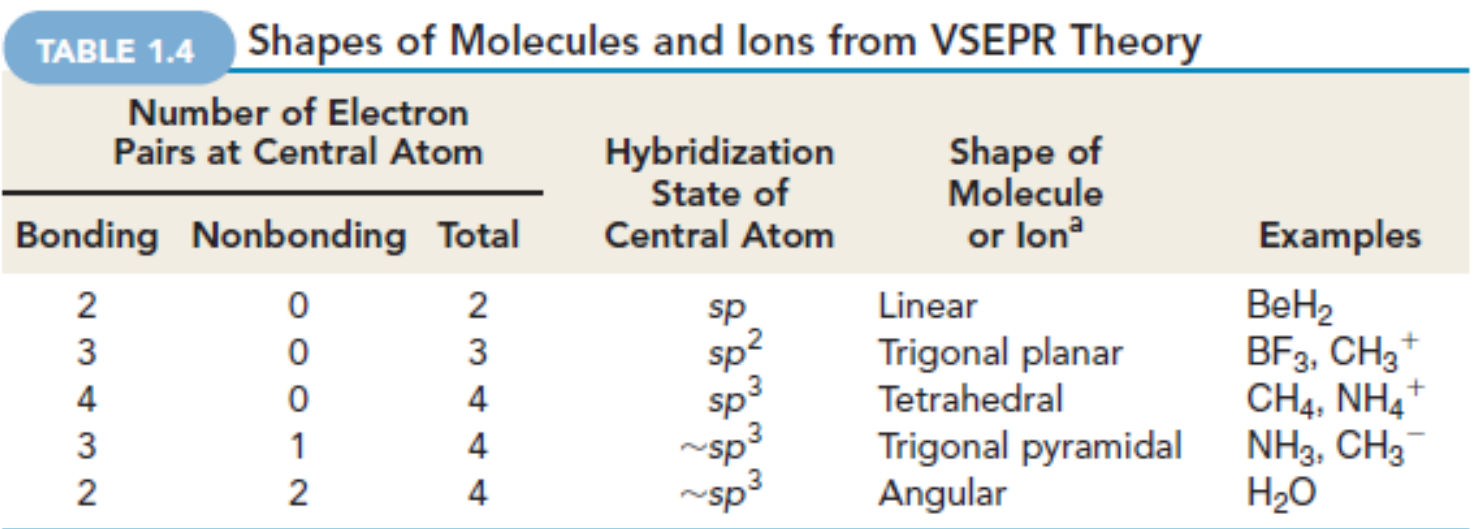